1

3

# Queries and SQL More on Data Integrity

Lecture 25 Nov. 8, 2017

Kate Cowles 374 SH, 335-0727 kcowles@stat.uiowa.edu

### Structured Query Language

- query: a view of data which represents the data from one or more tables
- queries built in a relational database using Structured Query Language or SQL
- SQL is the standard language for relational databases
- includes the capability of manipulating both the structure of a database and its data
- most common use: to create a simple SE-LECT query

# Proc sql in SAS

- SAS data files and SQL tables
	- structure of an SQL table is very similar to that of a SAS data file
	- only difference: SASdata file has inherent ordering
	- in SAS System, SQL table is represented as a SASdata file
- proc sql can perform some of the operations provided y the data step and the print, sort, and means procedures
	- often can achieve same results as these procedures with fewer and short statements
	- why should you still know how to do these tasks with print, sort, means, etc.?
		- ∗ because you are likely to have to maintain or modify older programs written before proc sql was added to SAS

# Queries using proc sql select statement

- *select* statement in *proc sql* finds and displays specified records and variables
- can also link files, calculate summary statistics, sort, etc.

4

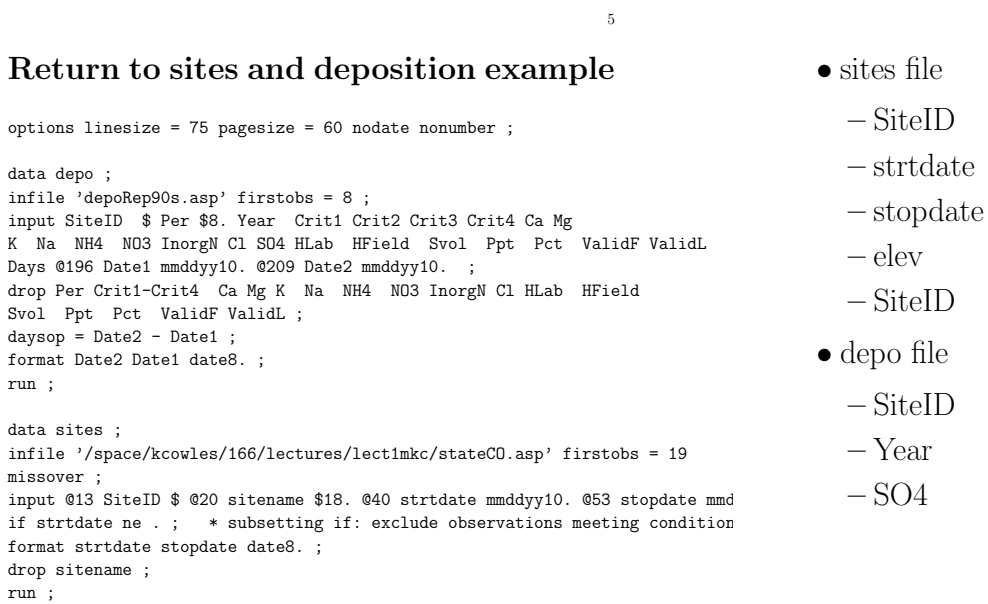

proc sql ;

title 'Proc sql listings' ;

select SiteID, elev from sites ;  $/*$  list selected variables, all recs  $*$ 

2172

Proc sql listings SiteID elev<br>--------------------------------<br>C000 CO00 2298<br>CO01 1213 CO01 1213<br>CO02 3520 CO02 3520<br>CO08 2502 CO08 2502<br>CO10 2926 CO10 2926<br>CO15 1998<br>CO19 2490 CO15 1998 CO19 2490 CO21 2362<br>CO22 1641 CO22 1641<br>CO91 3292 CO91 3292<br>CO92 3206 CO92 3206<br>CO93 2527 CO93 2527<br>CO94 2524 CO94 2524<br>CO95 2758 CO95 2758<br>CO96 3249 CO96 3249<br>CO97 3234 CO97 3234<br>CO98 3159 CO98 3159<br>CO99 2172

6

8

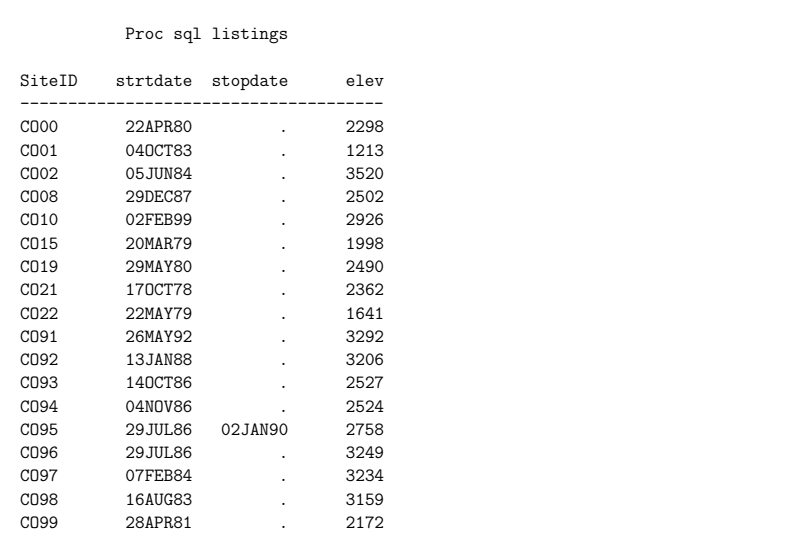

/\* list all variables and records  $*/$ 

7

\* multiple-table query ;

title2 'Multiple table query' ; select s.siteID, s.elev, d.SO4, d.Year from sites s, depo d where s.SiteID = d.SiteID order by s.SiteID ;

#### Multiple table query

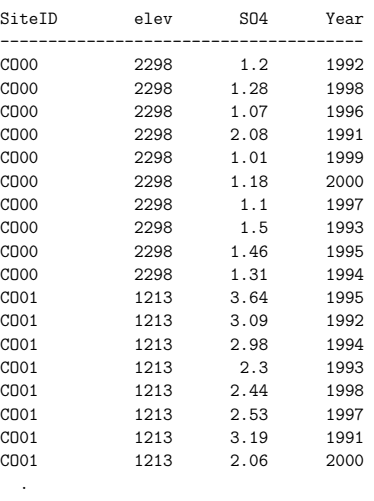

. .

### \* more sophisticated query ;

title2 'More complicated SELECT and ORDER' ; select s.siteID, s.elev, d.SO4, d.Year from sites s, depo d where s. SiteID = d. SiteID and d. Year > 1995 order by s.SiteID, d.Year ;

#### More complicated SELECT and ORDER

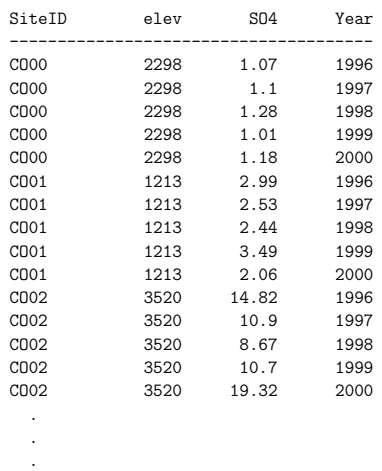

11

9

#### \* summing and grouping ;

title2 'Total Deposition' ;

select siteID, sum(SO4) as totso4 from depo group by SiteID

order by SiteID ;

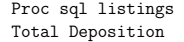

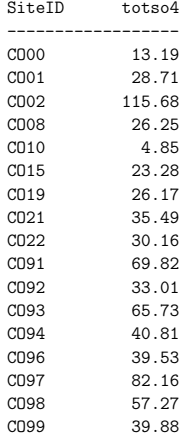

Producing report with proc means

proc means data = depo;<br>class SiteID; class SiteID ;  $\qquad$  /\* separate summary stats by this variable \*/<br>var SO4 ; /\* which numeric variable to summarize \*/ /\* which numeric variable to summarize \*/ output out = meandepo mean=avgso4 ;  $/*$  identify output dataset and variable name for summary stat \*/

run ;

proc print data = meandepo ; run ;

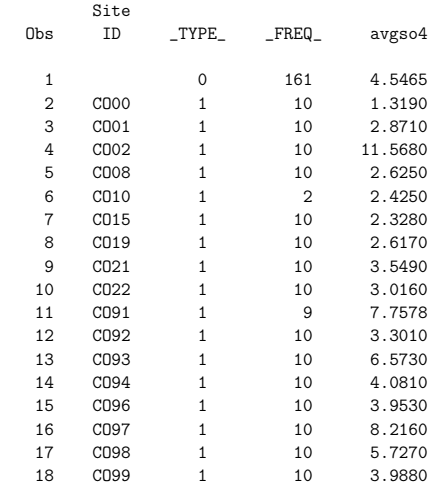

12

title 'Report produced using proc means' ;

proc print data = meandepo noobs ; var SiteID avgso4 ; where  $_type_ = 1$ ; run ;

Report produced using proc means

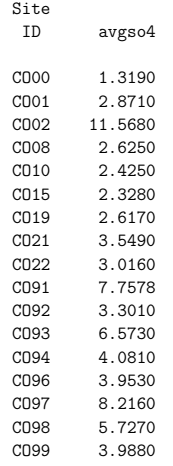

### Types of data integrity

- "data integrity" is database language for data validity and checking
- types
- entity integrity: no duplicate rows
- domain integrity: values in any given column fall within an acceptable range or set
- referential integrity: foreign key values point to valid rows in the referenced table
- user-defined integrity: data complies with other rules specific to the application